## Microsoft Word Document

Thank you for reading Microsoft Word Document. Maybe you have knowledge that, people have search hundreds times for their chosen novels like this Microsoft Word Document, but end up in infectious downloads. Rather than enjoying a good book with a cup of coffee in the afternoon, instead they cope with some malicious virus inside their computer.

Microsoft Word Document is available in our book collection an online access to it is set as public so you can download it instantly.

Our books collection spans in multiple countries, allowing you to get the most less latency time to download any of our books like this one.

Kindly say, the Microsoft Word Document is universally compatible with any devices to read

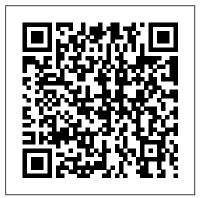

<u>Creating Research and Scientific Documents</u> <u>Using Microsoft Word</u> i30 Media Corporation This book provides instructions - including many brand-new tutorials - for formatting pleadings, contracts, and other complex documents with Word 2016. The author, an experienced and highly regarded software trainer with an extensive legal word processing background, takes an in-depth look at Word's "logic," the key to successful formatting and troubleshooting. To help make Word more user-friendly, she explains how to change the default font and paragraph settings, customize the Ribbon and the Quick Access Toolbar, and use timesaving features like keyboard shortcuts, field codes, and Quick Parts. She demystifies everyday features such as line spacing, before and after spacing, headers and footers, page numbering, and automatic paragraph numbering. In addition, she focuses on legal-specific tasks: aligning text with pleading line numbers; creating, generating, and troubleshooting a Table of Contents and a Table of Authorities; using Track Changes; and comparing documents (redlining). Finally, she touches on the issues of metadata removal, document corruption, and file conversions. The book is filled with pragmatic tips, shortcuts, troubleshooting advice, and workarounds. *Tips You Must Know About MS Word* "O'Reilly Media, Inc." Now readers can develop the complete Microsoft Word 2016 skills needed to be successful in college or the business world beyond with the emphasis on critical-thinking, problem-solving, and in-depth coverage found in NEW PERSPECTIVES MICROSOFT OFFICE 365 & WORD 2016:

COMPREHENSIVE. Updated with all-new case scenarios, this edition clearly applies the Word 2016 skills readers are learning to real-world situations, making the concepts even more relevant. All content and activities throughout NEW PERSPECTIVES MICROSOFT OFFICE 365 & WORD 2016:

COMPREHENSIVE help readers understand the importance of each Microsoft Word 2016 skill they are learning. This edition focuses on strengthening learning outcomes and transferring the complete Microsoft Word 2016 skill set to other applications and disciplines for further success. Important Notice: Media content referenced within the product description or the product text may not be available in the ebook version.

Microsoft Word in easy steps Advanced Micro Systems Sdn Bhd Lir

Microsoft Word in easy steps will get you up and running in no time, and then reveal all the clever features of this popular word processor. Learn all you need to know about: · Creating, structuring and adding styles to your documents; text editing and formatting. Adding and editing pictures, graphics, videos, hyperlinks; and faster shape formatting. • Working with equations, symbols and tables. Writing, sharing and collaborating on documents in real time and while on the move using different devices. · Proofing, indexing, adding citations, and creating tables of contents. • Reviewing and protecting your documents. The must-have guide for all Microsoft Word newbies as well as for those needing to take their word processing skills to the next level! Covers MS Word in Microsoft 365 suite. Table of Contents: Finding your way around Basic editing Editing in more depth Structured documents Pictures and graphics Document views Files and settings Sharing features References and mailings Advanced topics

New Perspectives Microsoft Office 365 & Word 2016:

<u>Comprehensive</u> John Wiley & Sons

This manual covers Templates, Auto Correct, Auto Format & Auto Text, Graph, SmartArt Graphics, Document Collaboration and Co-Authoring, Master Documents, Mail Merge, Track Changes, and Useful Tips on Word 2016

Microsoft 365 Word Tips and Tricks Bulls Run

Offers tips on creating, editing, and formatting documents, including data exchange between programs, inserting graphics, linking documents, and creating macros

Microsoft Word 97 Step by Step, Advanced Topics In Easy Steps Limited Learn how to get the most out of Word with expert help and take your documents to a new level Key FeaturesLean into expert advice from Microsoft Certified trainers with decades of experienceCollaborate effortlessly with other even when you're using different formats and versions of WordLearn to undo tricky mistakes and troubleshoot difficult scenarios without panicBook Description If you're proud of yourself for finally learning how to use keyboard shortcuts and the search function, but still skip a beat other Word features Who this book is for Authors, copywriters, when asked to generate a table of contents, then this book is for you. Written by two experts who've been teaching the world about daily basis, but is still a little intimidated by it, will get a lot out of Word for decades, Microsoft 365 Word Tips and Tricks is a powerhouse of demystifying advice that will take you from Word user to Word master. This book takes you on a step-by-step journey through Word essentials with plenty of practical examples. With it, you'll explore different versions of Microsoft Word, its full functionality, and understand how these versions impact collaboration with others. Each chapter focuses on a different aspect of working with the legendary text editor, including a whole chapter dedicated to concentrating better with the help of Word. Expert advice will fill your knowledge gaps and teach you how to work more productively and efficiently with text, images, styles, and even macros. By the end of this book, you will be able to make better documents faster and troubleshoot any Word-related problem that comes your way. And because of its clear and cohesive structure, you can easily come back to refresh your knowledge whenever you need it. What you will learnTrack a document's changes as well as comment on and review changes by others, both locally and remotelyUse Word's navigation and view

features to improve productivityGenerate more consistently formatted documents with StylesPerform common tasks through simple formatting techniques, Quick Parts, customizing AutoCorrect/AutoFormat, and memorizing keyboard shortcutsTroubleshoot the most frustrating formatting problems experienced by Word usersCreate more universally accessible documents by adding Alt Text using the accessibility checker and teachers, professionals, and everyone else who uses Word on a this book. You won't need any prior knowledge of Microsoft Word's advanced functions to get started, but the basics - like open, save, copy, and paste - are a must.

Microsoft Word for Windows 95 by PicTorial Vibrant Publishers Written by insiders with intimate knowledge about Microsoft Word, this one-stop source provides all the technical information and tools that users and developers need. Spanning all platforms, the kit includes information on Microsoft Word for Windows 95, Windows NT, Windows for Workgroups, and Apple Macintosh systems. Includes two disks.

Word 2016 For Professionals For Dummies McGraw-Hill Osborne Media

This is the eBook of the printed book and may not include any media, website access codes, or print supplements that may come packaged with the bound book. Advance your expert skills in Word 2016. And earn the credential that proves it!! Demonstrate your expertise with Microsoft Word! Designed to help you practice and prepare for Microsoft Office Specialist (MOS): Word 2016 Expert certification, this official Study Guide delivers: Indepth exam prep for each MOS objective Detailed procedures to help build the skills measured by the exam Hands-on tasks to apply what you 've learned Practice and review questions Ready- Microsoft Office 2019 Step by Step Course Technology Ptr made practice files with solutions Sharpen the skills measured by these MOS objectives: Manage Document Options and Settings Design Advanced Documents Create Advanced References Create writers an in-depth look at the hidden capabilities of Word, and **Custom Word Elements** 

Reference to Microsoft Word Lulu Press, Inc

Updated to incorporate the latest features, tools, and functions of the new version of the popular word processing software, a detailed manual explains all the basics, as well as how to create sophisticated page layouts, insert forms and tables, use graphics, and create book-length documents with outlines and Master Documents. Original. (All Users)

Microsoft Word VBA Extracts Mega Data from Multiple Documents, Text Files and Email Files in Seconds John Wiley & Sons

Word 2007"O'Reilly Media, Inc."

Microsoft Word Document Processing Program Andrei Besedin via PublishDrive

Microsoft Word Interview Questions You'll Most Likely Be Asked is a perfect companion to stand ahead above the rest in today's competitive job market.

## Microsoft Word Sampler John Wiley & Sons

[The book] contains six documents which are in the sample documents folder on the Word Utilities 1 disk. This book describes each document and a few of the techniques used to create it ... If you just started Word, you can try these basic techniques. Other techniques in the [book] are more advanced and require more Word experience.-Introd.

Learning XML Packt Publishing Ltd

Covers line and page breaks, calculations in tables, graphics

inserts, column setup, page decorations, merging documents, creating templates, group editing, and creating documents for the World Wide Web

The Secret Life of Word looks at Microsoft Word from the perspective of technical and other professional writers. It gives shows how to take advantage of those capabilities without being a programmer. The Secret Life of Word will help you master the full gamut of Word mysteries, including AutoCorrect, QuickParts, BuildingBlocks, macros, Smart Tags, program-less VBA programming, and much more. There's something here for everyone who uses Microsoft Word, from new users to experts. Inside the Book Preface Introduction to Word Automation Creating Macros Find and Replace Fields, Form Fields, and Content Controls AutoCorrect and AutoText/Building Blocks Smart Tags Exchanging Data Code Samples Automation Related Topics Glossary, Bibliography, and Index

Creating Research and Scientific Documents Using Microsoft Word Lulu Press, Inc

The most comprehensive guide to Microsoft Word 2016 If you're a professional who uses Word, but aren't aware of its many features or get confused about how they work best, Word 2016 For Professionals For Dummies answers all your burning questions about the world's number-one word processing software. Offering in-depth coverage of topics you won't find in Word 2016 For Dummies, this guide focuses on the professional's needs, giving you all you need to know not only do your job well, but to do it even better. As Microsoft continues to hone Word with each new release. new features are added beyond basic word processing. From using Word to create blog posts to importing data from Excel to expertly flowing text

around objects, it covers the gamut of Word's more advanced capabilities—including those you probably don't know exist. Whether you're looking to use Word to build a master document, collaborate and share, publish an ebook, or anything in between, the thorough, step-by-step guidance in Word 2016 For Professionals For Dummies makes it easier. Discover neat Word editing tips and tricks to create complex documents Share documents and collaborate with others Format text, paragraphs, and pages like never before Add Excel charts and graphics to Word documents Create an ebook Essential reading for the Word power user who wants to be more productive and efficient at work, this handy guide gives you the boost take your skills to the next level.

## Word 2019 For Dummies Apress

In 30 minutes learn this guide will show you how to get the most out of Microsoft Word, the world's most popular tool for writing letters, reports, manuscripts, brochures, and more. You may have a handle on the basics, but Microsoft Word In 30 Minutes will show you how to leverage powerful features and shortcuts that most people seldom use. Topics include:\* Interface basics, from ribbons to rulers\* How to quickly format documents using styles and themes\* Adding photos, charts, and other elements\* Working with headers and footers\* How to create a table of contents\* Collaboration basics, from tracking to sharing\* Protecting sensitive documents\* Setting up footnotes and endnotes\* Importing and exporting files and data\* Printing and mailingsFor people who can't afford Office 2016, Microsoft Word In 30 Minutes also includes a section on how to use Google Docs, a fully featured online word processor and app available for free from Google, as well as Word Online, Microsoft's free online word processor with limited capabilities. Microsoft Word In 30 Minutes is authored by Angela Rose, whose previous work includes LinkedIn In 30 Minutes, 2nd Edition.

Microsoft Office Word 2007 Step by Step NV Access

Customize and ramp-up Office 365 applications NOTE: Please click Downloads (located in the menu on the left) to download "Full Code Download. " The revised 2019 edition of Mastering VBA Microsoft Office 365 offers an accessible guide that shows how to extend the capabilities of Office 365 applications with VBA programming. Written in clear terms and understandable language, the book includes systematic tutorials and contains both intermediate and advanced content for experienced VB developers. Designed to be comprehensive, the book addresses not just one Office application, but the entire Office suite. To enhance understanding, the PowerPoint. Since the technical programming methods in the Office applications continue to evolve, the updated 2019 edition reviews the changes to the program. Code libraries, the API, and the object model for each Office program have been modified during the three years since the last version of this book. Various elements within VBA have been deprecated or replaced, and the surface UI changed as well. The updated 2019 edition covers topics such as: • Recording macros and getting started with VBA • Learning how to work with VBA • Using loops and functions • Using message boxes, input boxes, and dialog boxes • Creating effective code • XML-based files, ActiveX, the developer tab, content controls, add-ins, embedded macros, and security Written for all levels of Microsoft Office 365 users, Mastering VBA Microsoft Office 365: 2019 Edition explains how to customize and automate the Office suite of applications.

Formatting Legal Documents with Microsoft Word 2016 Pearson Education Microsoft Word plays an essential task in today 's digital world. No matter if you are a student or a professional or simply a teacher or name anyone, you are most probably using Microsoft Word in one way or the other.

Microsoft Word is an essential tool for creating all types of documents like letters, memos, reports, term papers, typesetting novels, magazines, etc. It is a specialized aid for formatting the documents in different ways; does spelling and grammar check to produce standard and error-free documents. It has an in-built thesaurus for finding appropriate synonyms to replace repetitive words/phrases. Mastering VBA for Microsoft Office 365 "O'Reilly Media, Inc." This book is for every employee that 's required to consolidate hundreds of documents into a large, single document. Users will be able to extract data from hundreds of emails for documenting correspondence in seconds; users will be able to consolidate month-end reports and other business documents in seconds, and users will be able to manually resize, format and apply effects to hundreds of large images simultaneously in under a few seconds. Tasks that currently require days or weeks to complete can now be completed in under a few seconds. I' ve written each code to specifically eliminate redundancy in three different areas: email consolidation; document consolidation, i.e., Microsoft Word documents, text files, and email files; the last area deals with formatting, resizing and adding effects to hundreds of images in seconds. There 's no need for a user to understand the codes in this book, because he or she will simply type the codes exactly as shown in this book, and his or her headaches will disappear. Microsoft Word Document Processing Program Pearson Education An in-depth training system for getting up to speed on Microsoft Word 2000 provides easy-to-follow, self-paced lessons and practice files on CD which are tightly integrated with each key procedure. Original. 100,000 first printing. (Beginners).